## **Lezione 8 (parte prima)**

```
Enrico Bertolazzi
```

```
(2)
> 
# Carico in C1, C2 e C3 le coordinate 
> 
# Calcolo gli autovalori della matrice A
> 
# carico le libreri necessarie:
> 
# Costruisco la matrice A 3x3
> 
with(plots):
> 
# Calolo i raggi dei dei dischi
> 
restart:
                                                                                   (1)
                                                                                   (3)
  # plots e plottools per disegnare i dischi
  # LinearAlgebra per i vettori e matrici
  with(plottools):
  with(LinearAlgebra):
Warning, the name changecoords has been redefined
  A := \langle 3, 1, 1 \rangle \langle 1, 2, 1 \rangle \langle -1, -1, 4 \rangleA := \begin{pmatrix} 1 & 2 & -1 \end{pmatrix}\begin{bmatrix} 3 & 1 & -1 \end{bmatrix}1 1 4
  # dei centri di Gershgorin (come numeri complessi)
  C1 := [Re(A[1,1]),Im(A[1,1])] ;
  C2 := [Re(A[2,2]),Im(A[2,2])] ;
  C3 := [Re(A[3,3]),Im(A[3,3])] ;
                                  CI := [3, 0]C2 \coloneqq [2, 0]C3 \coloneqq [4, 0]R1 := abs(A[1,2])+abs(A[1,3]) ;
  R2 := abs(A[2,1])+abs(A[2,3]) ;
  R3 := abs(A[3,1])+abs(A[3,2]) ;
                                    RI := 2R2 := 2R3 := 2# e metto in L1, L2 ed L2 le coordinate 
  # degli stessi
  EIGS := Eigenvalues(A) :
```

```
> 
# usando la libreria maple costruisco i dischi
> 
# disegno i dischi di Gershgorin e verifico
> 
# usando la libreria maple costruisco i dischi
                                                                                    (4)
  L1 := [Re(EIGS[1]),Im(EIGS[1])] ;
  L2 := [Re(EIGS[2]),Im(EIGS[2])] ;
  L3 := [Re(EIGS[3]),Im(EIGS[3])] ;
                               LI := \left[ -2^{2/3} + 3, 0 \right]L2 := \left[\frac{1}{2} 2^{2/3} + 3, -\frac{1}{2} \sqrt{3} 2^{2/3}\right]L3 := \left[\frac{1}{2}\right]rac{1}{2} 2
                                    2/3 + 3, \frac{1}{2}\frac{1}{2} \sqrt{3} 2^{2/3}# di Gershgorin memorizzandoli nelle variabili
  # D1, D2 e D3
  D1 := disk(C1,R1,color=red) :
  D2 := disk(C2,R2,color=yellow) :
  D3 := disk(C3,R3,color=green) :
  # centri degli autovalori memorizzandoli nelle variabili
  # E1, E2 e E3
  E1 := disk(L1,0.04,color=blue) :
  E2 := disk(L2,0.04,color=blue) :
 E3 := disk(L3,0.04,color=blue) :
  # graficamente l'inclusione
  display(E1,E2,E3,D1,D2,D3) ;
```
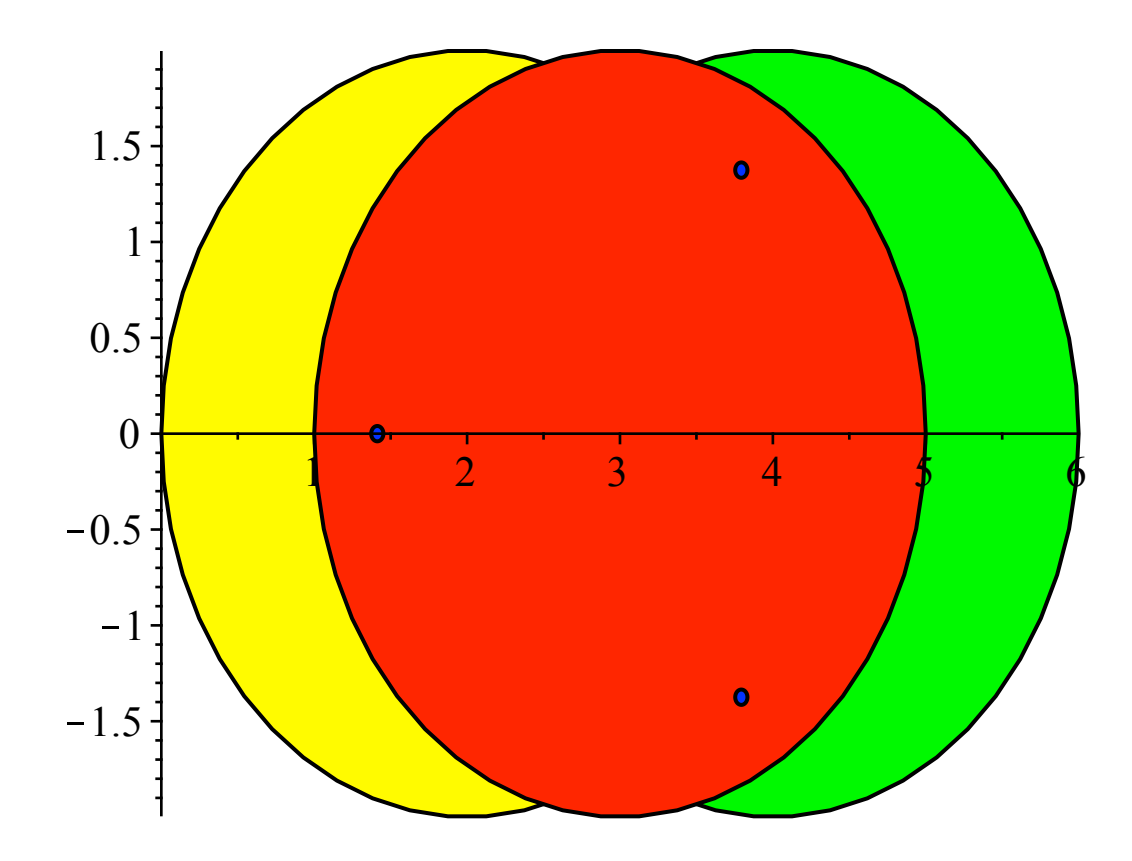